# **Soporte a la Toma de Decisiones Operativas en el Servicio de Quirófanos del Hospital Municipal "Dr. Leónidas Lucero" de Bahía Blanca**

Federico A. Britos<sup>1</sup>, M. Celeste Kees<sup>2</sup>, Analía V. Ocampo<sup>3</sup>, Marcos Durando<sup>3</sup>, Aníbal M. Blanco<sup>2[0000-0003-2190-8619]</sup>, M. Susana Moreno<sup>2[0000-0001-5744-5586]</sup>

1 Departamento de Ingeniería Química – UNS britos.federico.a@gmail.com 2 Planta Piloto de Ingeniería Química - PLAPIQUI (UNS – CONICET) {ablanco, smoreno}@plapiqui.edu.ar 3 Hospital Municipal de Agudos Dr. Leónidas Lucero, Bahía Blanca, Argentina analiavocampo@gmail.com, mdurando@hotmail.com

**Resumen.** La organización eficiente del servicio de quirófanos es una de las prioridades de los hospitales debido al elevado impacto que tienen las cirugías sobre la calidad de vida de los pacientes. Adicionalmente, una gran cantidad de recursos humanos, económicos y materiales se encuentran afectados permanentemente a esta actividad. La adopción de herramientas computacionales, basadas en modelos matemáticos de optimización e integrados con interfaces de usuario, constituyen herramientas de soporte en la toma de decisiones para asistir en la planificación de las cirugías programadas. En este trabajo se describe una herramienta de estas características, orientada a asistir en la asignación diaria de las cirugías programadas de pacientes a los quirófanos disponibles. El modelo considera las principales restricciones materiales que deben ser tenidas en cuenta con el objetivo de minimizar los tiempos requeridos para desarrollar la totalidad de los procedimientos programados para la jornada en el menor tiempo posible.

**Palabras clave:** Servicio quirófanos, HMALL, Bahía Blanca, DETEM.

### **1 Introducción**

La gestión del servicio de quirófanos en los hospitales es un problema complejo de planificación de tareas y asignación de recursos. Se requiere la coordinación del recurso humano y material necesario para realizar las cirugías programadas de los pacientes. Los recursos humanos asociados al servicio comprenden uno o varios cirujanos por especialidad, anestesistas, instrumentadores, técnicos, enfermeros, camilleros y personal de limpieza y administrativo. Los recursos materiales involucran básicamente la infraestructura: tipo y número de quirófanos disponibles, y equipamiento específico como por ejemplo cajas de instrumental quirúrgico y equipos de laparoscopía, entre otros.

Las cirugías se clasifican en programadas y de urgencia. Las cirugías programadas son aquellas que, con mayor o menor perentoriedad, pueden planificarse para ser realizadas en un futuro cercano. Las cirugías de urgencia se van atendiendo a medida que ocurren de manera de impactar, lo menos posible, el cronograma de procedimientos programados.

Debido a la importancia capital del servicio de quirófanos dentro de los hospitales, tanto por su impacto en la calidad de vida de los pacientes como por el costo económico y complejidad organizacional que posee, la planificación de dicho sistema ha sido abordada intensamente por la comunidad internacional especializada en investigación operativa. Este esfuerzo se traduce habitualmente en el desarrollo de herramientas computacionales de asistencia a la toma de decisiones basadas en modelos matemáticos con interfaces de usuario e, idealmente, integradas a los sistemas de información de los hospitales. El resultado de estos modelos es una secuencia de cirugías factible que optimice uno o más criterios de desempeño. La literatura es vastísima. Los siguientes trabajos corresponden solo a algunas contribuciones para referencia del lector interesado: [1]-[4].

 A pesar de la gran cantidad de desarrollos existentes, debido a la complejidad inherente al problema, caracterizado típicamente por una importante incertidumbre en los procesos, en la práctica, la planificación del servicio se realiza en muchos casos artesanalmente por parte de profesionales experimentados que conocen perfectamente las características del sistema. Sobre la base de ciertos protocolos existentes y en la propia experiencia, se va organizando el cronograma de cirugías en función de las listas de espera que reciben con una frecuencia estipulada de los responsables de las distintas especialidades.

Para abordar esta problemática se estableció una colaboración entre nuestro grupo de investigación gEISS [5] y el servicio de quirófanos del Hospital Municipal de Agudos "Dr. Leónidas Lucero" (HMALL) de la ciudad de Bahía Blanca, en el marco de un proyecto de Desarrollo Tecnológico Municipal (DETEM) [6].

El objetivo del proyecto es investigar las posibilidades de desarrollar herramientas de asistencia a la toma de decisiones, adaptadas específicamente a las características del servicio de quirófanos de la institución, con el objeto de ayudar a estudiar la infraestructura disponible y asistir en la planificación de sus actividades. La motivación principal de esta iniciativa es sumar herramientas sistemáticas de soporte y análisis al proceso de informatización que la institución viene desarrollando hace varios años en todos sus sectores.

La primera etapa del proyecto involucró el estudio detallado de la estructura, características y funcionamiento general del servicio. La segunda consistió en el diseño y programación de un modelo de planificación con fines tácticos de las cirugías programadas y de la correspondiente interfaz de usuario. Una descripción de esta etapa, incluyendo detalles del modelo e interfaz de la herramienta desarrollada, fue presentado en Blanco y col. [7]. La tercera etapa, descripta en este trabajo, involucra la creación de un sistema de planificación operativa del servicio, incluyendo un modelo matemático y la correspondiente interfaz de usuario. Se expondrán los avances realizados haciendo énfasis en las características del modelo de planeamiento operativo e interfaz correspondiente.

El HMALL dispone de cinco quirófanos en los cuales se pueden llevar a cabo intervenciones que requieran anestesia local, general, raquídea y neuroléptica. Los pacientes a ser operados ingresan por un sector de "transferencia de pacientes". En este sector también se realiza la recuperación de los pacientes una vez operados. El espacio disponible en esta área permite alojar hasta cuatro pacientes de manera simultánea.

Las cirugías programadas se organizan entre las 08:00 y las 13:00 h de lunes a sábados, mientras que las de urgencia se realizan durante el resto del día previa estabilización del paciente. En el caso de existir una urgencia impostergable en el horario que se encuentran realizándose las cirugías programadas y no habiendo quirófano disponible, se espera que finalice alguna de las intervenciones en curso y se atiende la urgencia.

Las principales especialidades que se brindan en el servicio de quirófanos son: cirugía general, ginecología, cabeza y cuello, traumatología, cirugía plástica, neurocirugía, urología, cirugía infantil, cirugía pediátrica y otorrinolaringología. Con fines organizativos, cada especialidad tiene asignado un conjunto de quirófanos ciertos días de la semana. Esta asignación semanal, la cual va teniendo pequeños cambios y adaptaciones a lo largo del tiempo, permite por un lado balancear las listas de espera de las distintas especialidades y, por otro, brindar una previsibilidad al personal de cada especialidad para organizar su agenda. Operativamente, cada especialidad informa con un día de anticipación la lista con las intervenciones que se realizarán el día siguiente.

Con esta información el jefe del servicio planifica la secuencia de operaciones a ser desarrollada en cada quirófano a lo largo de la jornada y asigna al personal de apoyo a cada una.

Para una correcta planificación, es necesario además tener en cuenta una serie de restricciones adicionales. En particular, el servicio cuenta con tres equipos funcionales de laparoscopía, cada uno compuesto por una torre transportable de monitoreo y una caja con instrumental laparoscópico. Este equipamiento es ampliamente utilizado en intervenciones de las especialidades de ginecología, urología y, principalmente, cirugía general. El instrumental incluido en las cajas debe ser esterilizado luego de cada cirugía, proceso que insume alrededor de 40 minutos. Por esta razón, este recurso se debe utilizar estratégicamente para evitar un incremento en el tiempo de espera entre procedimientos. Las cirugías se deben programar en un orden tal que no se asignen operaciones consecutivas que requieran el uso de equipamiento laparoscópico o, en su defecto, se debe considerar el tiempo necesario para la esterilización del material previo al inicio de la siguiente cirugía.

Una restricción similar la impone la disponibilidad de dos equipos de rayos X transportables denominados "arcos en C", dispositivos altamente demandados por distintas especialidades.

 Finalmente, existen otras cuestiones operativas que deben considerarse, en particular la desinfección de los quirófanos, procedimiento que demanda aproximadamente 30 minutos luego de cada intervención, y la disponibilidad de espacio para un máximo de cuatro pacientes en simultáneo en la sala de transferencia de pacientes.

Para asistir al jefe del servicio en la planificación del mismo y brindar una herramienta que agilice la programación diaria de intervenciones, se desarrolló un modelo matemático que produce un cronograma de cirugías factible con el objetivo de reducir los tiempos de uso del servicio de quirófanos. El modelo proporciona los horarios de comienzo y finalización de cada procedimiento en cada quirófano, teniendo en cuenta las principales restricciones comentadas anteriormente.

# **2 Metodología**

El modelo propuesto, de tipo entero lineal (ILP), se programó en lenguaje ZIMPL [8] para ser resuelto con el solver SCIP [9], uno de los algoritmos de optimización nocomerciales más competitivos para este tipo de modelos. Para ingreso de datos, ejecución del modelo y visualización de resultados se desarrolló una interfaz gráfica en la plataforma Excel debido a la popularidad de la herramienta y a la practicidad que brinda para este tipo de tareas.

A continuación, se presenta una descripción del problema y de las variables, parámetros y restricciones del modelo desarrollado para optimizar las intervenciones quirúrgicas de un listado de pacientes a realizar en una determinada jornada del servicio de quirófanos del HMALL. En el Apéndice de este trabajo se detalla su formulación matemática.

En cada jornada a programar se parte de un conjunto  $P = \{1, 2, ..., |P|\}$  de pacientes que se encuentran en lista de espera para realizarse un procedimiento quirúrgico dentro de un conjunto  $C = \{1, 2, ..., |C|\}$  de especialidades médicas. Cada paciente p se debe asignar a un quirófano *q* perteneciente al conjunto *Q* de quirófanos disponibles, considerando que la sala de transferencia de pacientes admite un máximo de *NP* pacientes en simultaneo. En lo que respecta al personal del servicio se cuenta con un conjunto de médicos cirujanos *M* = {1, 2, …, *|M|*} para realizar las diferentes cirugías.

Para realizar la programación de las intervenciones se asume que el horizonte de planeamiento se divide en intervalos o *slots* de tiempo cuya duración *SL* se establece previamente. Además, se asume conocida una estimación de la duración del procedimiento quirúrgico a realizar al paciente *p*, *TCp*. Con este parámetro y la duración del slot se obtiene el número de intervalos de tiempo requeridos para completar la cirugía de cada paciente *p*, *NSp*.

Por otra parte, luego de cada intervención, el quirófano debe ser higienizado por un equipo de personas entrenadas. Por este motivo, se establece que el sector dispone de *EL* equipos de limpieza para todos los quirófanos y que el tiempo de limpieza *TL* (expresado en cantidad de slots) es el mismo para todos ellos, independiente de la especialidad asignada. Además, se impone que el inicio de la tarea de limpieza en cada quirófano no se puede demorar por más de *te* slots luego de finalizado el procedimiento quirúrgico.

A su vez, cada quirófano *q* tiene asignada una única especialidad médica *c* cada jornada de la semana, de manera que la cirugía del paciente *p* puede realizarse en aquellos quirófanos que tengan previamente asignada la especialidad del procedimiento que se debe realizar.

El objetivo del problema es asignar los pacientes de la jornada a los quirófanos disponibles en una secuencia tal de reducir al mínimo el tiempo total de utilización de cada quirófano.

Dado que la cantidad de equipos de radioscopía y de instrumental de laparoscopía se encuentra limitada, se introducen restricciones en el modelo para tener en cuenta el número disponible para cada uno (*Narc* y *Nbox*). Si el procedimiento quirúrgico para cada paciente *p* requiere el uso de estos elementos, se lo especifica mediante los parámetros *arcp* y *boxp*, respectivamente. Asimismo, el requerimiento de desinfección de las cajas de instrumental laparoscópico luego de su uso se tiene en cuenta al considerar restricciones que contemplan el tiempo de desinfección *SC* medido en slots.

 Por otra parte, dado que los procedimientos con anestesia local no requieren el uso de la sala de transferencia de pacientes, es necesario identificar tanto los quirófanos destinados a este tipo de intervenciones en la jornada a programar como los procedimientos de los pacientes que serán sometidos a dicho tipo de anestesia para incluir las restricciones correspondientes.

La asignación de pacientes a quirófanos se realiza a través de las variables binarias  $w_{pqs}$  e  $y_{pqs}$ . La primera indica el slot *s* donde inicia el procedimiento del paciente *p* asignado al quirófano *q* y la segunda se utiliza para contabilizar los intervalos de tiempo que empleará el procedimiento del paciente *p* asignado al quirófano *q*.

De manera similar, la variable  $v_{pas}$  se emplea para registrar el intervalo *s* donde comienza la limpieza del quirófano *q* luego de que la cirugía del paciente *p* ha finalizado mientras que la variable  $r_{pqs}$  registra aquellos slots en los que se está realizando la limpieza. Se define además la variable binaria  $e_{pas}$  para indicar si luego de la intervención de un paciente *p* asignado al quirófano *q* se está esperando el inicio de la limpieza en el intervalo de tiempo *s*.

Finalmente, la variable binaria  $r_{pas}$  se utiliza para indicar si durante el intervalo de tiempo *s* se está limpiando la caja de instrumental que fue empleada en la intervención del paciente *p* en el quirófano *q*. Adicionalmente, en la formulación se incorporan dos variables enteras  $RT_{pq}$  y  $X_q$ . La primera  $(RT_{pq})$  mide el tiempo total (en slots) desde el inicio del procedimiento del paciente *p* en el quirófano *q* hasta que finaliza la limpieza del mismo, mientras que  $X_q$  computa las horas extras por sobre el horario habitual de funcionamiento, empleadas en el quirófano *q* para completar las intervenciones asignadas en la jornada.

Por último, la función objetivo del modelo minimiza la cantidad total de horas de uso de cada quirófano, considerando los tiempos requeridos para las intervenciones, la limpieza y las horas extra.

## **3 Resultados**

Para operar el modelo de optimización descripto en la sección anterior y detallado en el Apéndice 1, se diseñó una interfaz de usuario, cuya pantalla principal se muestra en la Fig. 1. Dentro de la misma se encuentran dos secciones claramente diferenciadas. La primera, denominada "Panel de control" posibilita el ingreso de los parámetros del problema, mientras que la otra permite ejecutar el modelo matemático, verificar el estado del mismo y levantar los resultados de la solución encontrada.

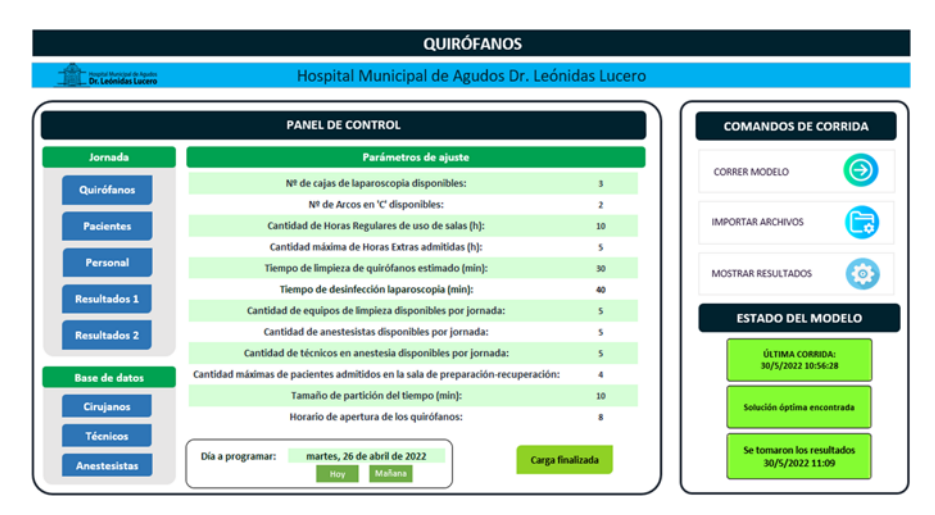

**Fig. 1.** Pantalla principal

La sección correspondiente al panel de control se compone de los paneles "Parámetros de ajuste", "Jornada" y "Base de datos". Dentro del primero el usuario define el día que se va a programar (indicando si es hoy, mañana, o alguna fecha específica) y los recursos disponibles en esa jornada tales como número total de cajas de laparoscopía y arcos en "C", además de una serie de parámetros auxiliares, los cuales poseen valores típicos por defecto (horario de inicio de la actividad y tiempo de funcionamiento de los quirófanos, cantidad de horas extras admitidas, tiempo estimado para la desinfección de quirófanos y de las cajas de laparoscopía, número de equipos de limpieza y cantidad máxima de pacientes en la sala de transferencia).

En el apartado "Jornada" el usuario debe, en primera instancia, corroborar la organización de los quirófanos desde el botón "Quirófanos" (Fig. A2.1 del Apéndice 2) indicando la especialidad asignada a cada uno la jornada que se quiere programar. Mediante desplegables es posible seleccionar otra especialidad si es necesaria alguna modificación a la distribución predeterminada.

El botón "Pacientes" (Fig. A2.2 del Apéndice 2) le permite al usuario ingresar los datos de los procedimientos quirúrgicos a programar en la jornada establecida a través de los siguientes datos: nombre del paciente y cirujano, especialidad de la cirugía requerida, tiempo total estimado para la intervención, tipo de anestesia (TA), requerimiento de arco en "C" (Rx: si/no), y requerimiento de instrumental de laparoscopía (LAPA: si/no).

Desde el botón "Personal", el usuario puede asignar el personal técnico que trabajará de forma "fija" en cada quirófano y en la sala de transferencia.

En el último panel ("Base de datos") el usuario debe ingresar y mantener actualizado el personal del sector quirófanos, esto es, cirujanos por especialidad, técnicos (en anestesia e instrumentadores quirúrgicos) y anestesistas. Por último, el usuario debe presionar el botón "Carga finalizada" en el panel de control para guardar todos los datos ingresados.

#### **3.1 Ejecución del modelo**

Una vez finalizada la carga de datos de la jornada a programar, se procede a ejecutar el modelo presionando el botón "Correr modelo" desde el panel "Comandos de corrida" ubicado en la sección derecha de la Fig. 1. Este comando exporta los datos de la jornada y ejecuta el solver SCIP para resolver el modelo. La resolución puede extenderse por varios minutos; mientras tanto el usuario puede monitorear el estado de avance a través de una ventana emergente generada por SCIP. Finalizada la optimización, esta ventana se cierra automáticamente y el usuario debe, mediante el botón "Importar Archivos", verificar el "Estado del Modelo" ubicado en parte inferior derecha de la Fig. 1. En este sector se muestran una serie de datos que permiten comprobar si el proceso ha finalizado exitosamente y si se levantaron los resultados.

#### **3.2 Visualización de resultados**

Luego de haber obtenido una solución factible u óptima, se debe presionar el botón "Mostrar Resultados" en el panel "Comandos de Corrida". Este comando grafica en dos planillas separadas, los resultados de la programación para la jornada configurada.

Para visualizar la primera planilla el usuario debe presionar el botón "Resultados 1" en el "Panel de Control". La Fig. 2 muestra en forma de agenda, la solución óptima obtenida para un ejemplo ficticio programado para el día martes 26 de abril de 2022. Aquí se visualiza de manera global el rango horario y quirófano asignado a cada procedimiento, indicando además el nombre del paciente, el cirujano y si requiere o no el uso de caja de laparoscopia y arco en 'C'. El código de color empleado permite diferenciar la especialidad de cada procedimiento. Se representan además los rangos horarios correspondientes a la limpieza de cada sala.

Como se puede observar, en la fecha mencionada se programan un total de 9 procedimientos de los cuales, dos corresponden a Cirugía Plástica (color amarillo) y las restantes a Cirugía General (color verde). La especialidad "Cirugía Plástica" está asignada únicamente al quirófano 1 ese día de la semana (martes) y el resto de los quirófanos se destinan a la especialidad "Cirugía General".

En la Fig. 2 se observa que, en el quirófano 3, existen 2 slots de tiempo en blanco (9.20h y 9.30h) previos a la intervención del paciente 3 los cuales corresponden a los minutos de espera necesarios para completar la desinfección de la caja de laparoscopia C1. Específicamente, la caja utilizada en el quirófano 3 con el paciente 4 (C2) se desinfecta entre las 8.50 y 9.30h (40min) y se envía posteriormente, al quirófano 2 para la intervención del paciente 5, mientras que, la caja utilizada en el quirófano 2 al comienzo de la jornada (C1) se libera a las 9h y luego de su desinfección permite comenzar a las 9.40h la cirugía del paciente 3 en el quirófano 3. Se puede ver que a las 11:00 h se completan todos los procedimientos quirúrgicos, incluidas las respectivas limpiezas. El tiempo total requerido en todos los quirófanos es de 760 min. Cabe remarcar que el servicio dispone de un total de 3 cajas de laparoscopia las que, para la fecha programada, se están utilizando desde la primera hora en los quirófanos 2, 3 y 4.

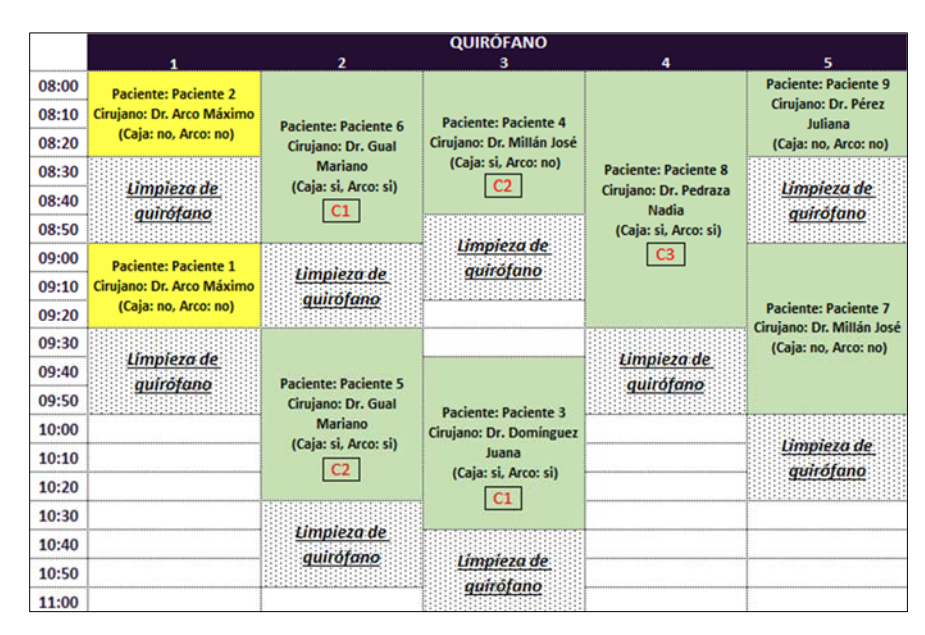

**Fig. 2.** Programa óptimo de quirófanos (ejemplo ficticio)

De forma complementaria, se genera una planilla en forma tabular, la cual se accede vía el botón "Resultados 2" del "Panel de Control" visualizado en la Fig. A2.3 del Apéndice 2. En la misma se organiza la información de las cirugías para el día programado manteniendo un formato similar al utilizado actualmente en el servicio de quirófanos del HMALL.

#### **3.3 Análisis de escenarios**

Para ilustrar el uso de la herramienta, en esta sección se estudia el impacto que causa la variación de determinados parámetros sobre los resultados.

En primera instancia (escenario 1), se analiza un aumento de 10 min en el tiempo para la desinfección de quirófanos respecto al caso base presentado en la sección previa (Fig. 2). Es decir, se deben asignar los pacientes de la jornada considerando que se requieren 40 min para la limpieza de los quirófanos luego de cada procedimiento, en lugar de 30 min como en el caso base. Este incremento en el tiempo de limpieza promedio podría reflejar, por ejemplo, una reducción transitoria del personal asignado a esta actividad. En la Fig. 3 se muestra el programa obtenido para esta nueva condición. Aunque en esta solución se han modificado los pacientes asignados a los quirófanos 3, 4 y 5 (cirugía general) se mantiene el orden de los procedimientos en cada uno de ellos respecto al caso base. Se observa además que, en todos los quirófanos, los procedimientos se asignan de manera inmediata luego de finalizada la limpieza. Esto se debe especialmente a que, en este caso, el tiempo de desinfección de las cajas de laparoscopia coincide con el tiempo de limpieza de los quirófanos. Por este motivo, no es necesario realizar el intercambio de cajas entre quirófanos observado en el caso base. Como es de esperar, en este escenario, el tiempo total requerido para completar las cirugías se incrementa respecto del caso base (830 min vs. 760 min) debido a los 10 min adicionales en cada limpieza realizada luego de cada procedimiento, pero se elimina el tiempo de espera por la desinfección de las cajas observado en el caso base.

Como escenario 2 se analiza el caso en que, por algún motivo, alguna de las cajas de laparoscopia no se pueda utilizar en la jornada. La Fig. 4 muestra el programa obtenido al considerar un máximo de solo 2 cajas disponibles en la jornada. Se observa que los procedimientos que no requieren cajas de instrumental, pacientes 7 y 9, se realizan ahora en los quirófanos 2 y 5, respectivamente, a diferencia del caso base donde ambos se realizaban en el quirófano 5. Cada caja disponible se utiliza en las cirugías asignadas a los quirófanos 3 y 4 donde se incurre en tiempos de espera de 10 y 20 min, respectivamente, debido a la desinfección de las cajas. Asimismo, se observa un incremento considerable en el tiempo necesario para finalizar los procedimientos en estos quirófanos, especialmente el quirófano 4 en el que se asignan 3 pacientes requiriendo un total de 280 min. No obstante, el tiempo total requerido para completar las operaciones en este escenario es 770 min, lo que significa un aumento de solo 10 min respecto al caso base. Este hecho evidencia la utilidad de la herramienta para organizar la utilización de los quirófanos teniendo en cuenta las limitaciones en los recursos disponibles durante la jornada a programar.

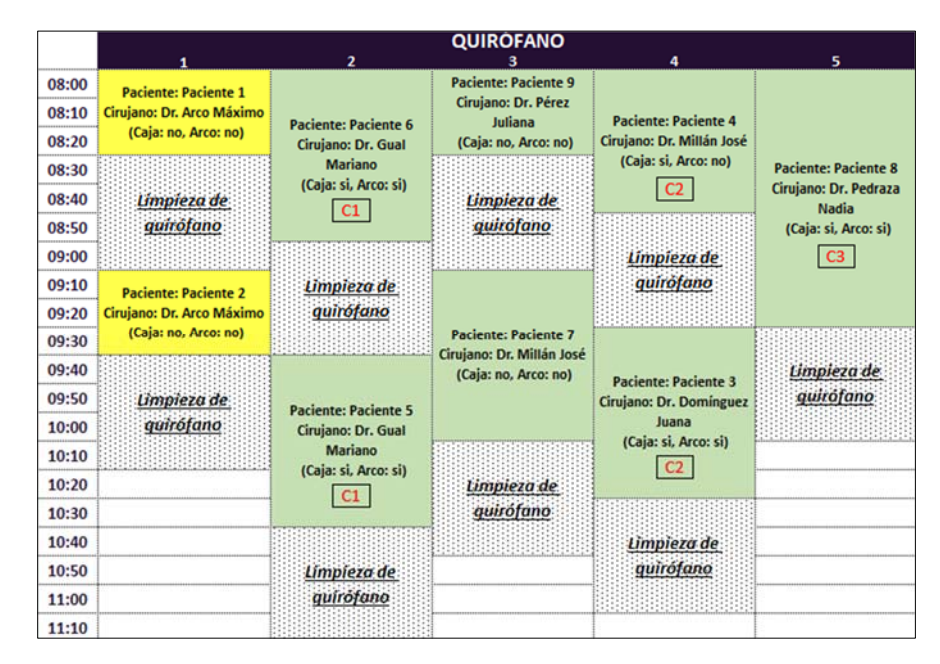

**Fig 3.** Resultados para el escenario 1.

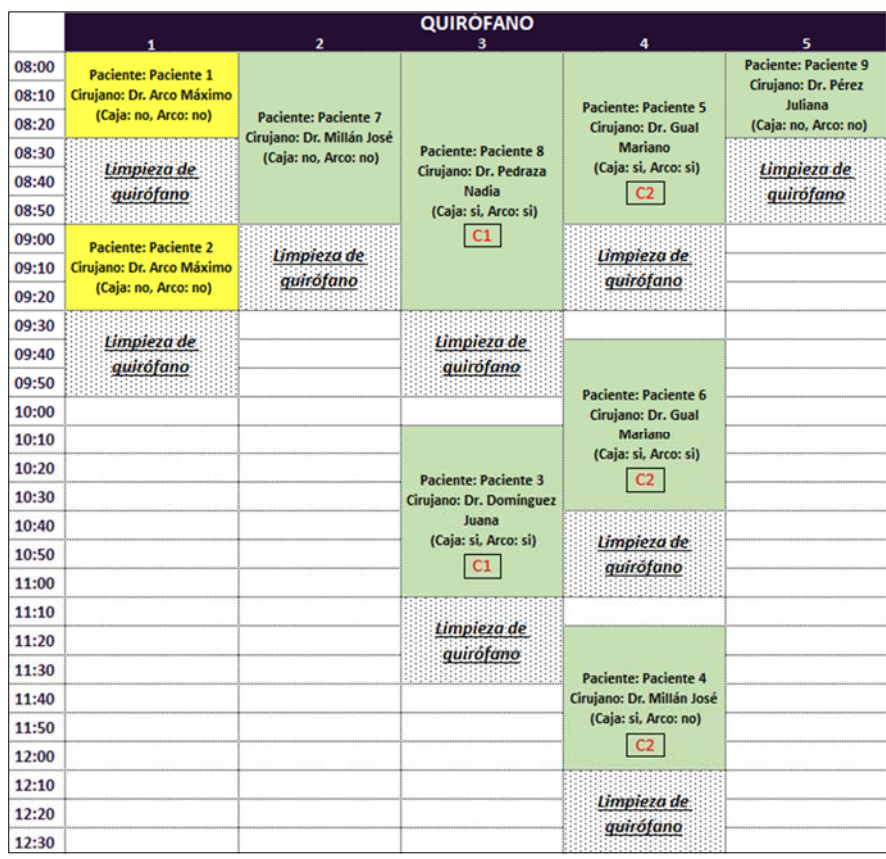

**Fig 4.** Resultados para el escenario 2.

# **4 Conclusiones**

En este trabajo se describen las características de un modelo matemático desarrollado para asistir en la planificación de las cirugías programadas para cada día en el servicio de quirófanos del HMALL, junto con una interfaz gráfica sencilla para ingreso de datos y visualización de resultados.

A nivel internacional la literatura sobre planificación de óptima de servicios de quirófanos es abundante, con una gran cantidad de enfoques propuestos y decenas de aplicaciones específicas. Dado que cada servicio posee características particulares que dificultan o impiden adaptar directamente modelos desarrollados para otros sistemas/países, se optó por diseñar una herramienta específicamente adaptada para el sistema bajo estudio.

En particular, dada la lista de pacientes por especialidad a ser intervenidos un dado día, la herramienta propone una secuencia factible de procedimientos en cada quirófano, teniendo en cuenta las restricciones resultantes de compartir recursos limitados (instrumental y equipamiento). Adicionalmente, se tienen en cuenta los tiempos incurridos en la desinfección de los quirófanos y en la esterilización del instrumental antes de poder ser empleados nuevamente en el siguiente procedimiento.

De esta forma los administradores del servicio, quienes realizan cotidianamente esta actividad de manera manual, pueden generar de manera rápida y automática un programa de referencia que pueden mejorar si fuera necesario o implementar tal cual, si resultara satisfactorio.

 El trabajo continuará con el testeo in-situ de la herramienta desarrollada, en donde se identificarán posibilidades de mejora; en paralelo, se brindará apoyo y seguimiento en el uso de la misma a los administradores del servicio para potenciar las posibilidades de adopción de la herramienta.

# **5 Referencias**

- 1. Cardoen, B., Demeulemeester, E., Beliën J.: Operating room planning and scheduling: A literature review. European Journal of Operational Research 201 (3) 921-932 (2010).
- 2. Molina Pariente J. M, Fernandez Viegas V., Framinian J.M.: Integrated operating room planning and scheduling problem with assistant surgeon dependent surgery durations. Computers & Industrial Engineering 82, 8-20 (2015).
- 3. Guido, R., Conforti, D.: A hybrid genetic approach for solving an integrated multi-objective operating room planning and scheduling problem. Computers & Operations Research 87, 270-282 (2017).
- 4. Durand, G. A., Bandoni J. A.: Simulation-based optimization for the scheduling of elective surgery under uncertainty and downstream capacity constraints. Latin American Applied Research 50(2), 127-132 (2020).
- 5. Grupo de Economía e Ingeniería de Sistemas de Salud. Disponible en: https://www.geiss.uns.edu.ar/
- 6. Proyectos de Desarrollo Tecnológico Municipal. Ministerio de Ciencia, Tecnología e Innovación. Disponible en: https://www.argentina.gob.ar/ciencia/cofecyt/convocatorias/detem-2017
- 7. Blanco, A. M, Kees, M. C., Bandoni, J. A., Moscoso, N. S., Lago, F., Ocampo, A., Durando, M., Briatore, H., Mezzanotte, F., Moreno, M. S.: Desarrollo de Herramientas de Soporte a la Toma de Decisiones en el Servicio de Quirófanos del Hospital Municipal "Dr. Leónidas Lucero" de Bahía Blanca. CAIS, Congreso Argentino de Informática y Salud 94; 50JAIIO – CAIS – ISSN: 2451-7607 (2021).
- 8. Zuse Institute Mathematical Programming Language. Disponible en: https://zimpl.zib.de/
- 9. Solving Constraint Integer Programs. Disponible en: https://www.scipopt.org/

# **6 Apéndices**

## **6.1 Apéndice 1: formulación matemática**

En esta sección se presenta la formulación matemática del problema de asignación de pacientes durante una determinada jornada a los quirófanos del HMALL.

$$
\min FO = \sum_{p,q \in TQ_p, s} (s \cdot w_{pqs} \cdot NS_p) + \sum_{p,q \in TQ_p, s} (SL \cdot e_{pqs}) + \sum_{q} (60 \cdot X_q)
$$
\n(A1.1)

sujeta a:

$$
\sum_{q \in TQ_p, s} w_{pqs} = 1 \qquad \forall p \qquad (A1.2) \qquad \sum_p (y_{pqs} + e_{pqs} + r_{pqs}) \le 1 \qquad \forall q, s \qquad (A1.14)
$$

$$
\sum_{q \in TQ_p, s} y_{pqs} = NS_p \qquad \forall p
$$
\n(A1.3)\n
$$
\leq \sum_{s \leq (s + NS_p)}^{SC \cdot W_{pqs} \cdot DOx_p} z_{pqs'} \qquad \forall p, q \in TQ_p, s
$$
\n(A1.15)

$$
NS_p \cdot w_{pqs} \leq \sum_{s \geq s}^{s + NS_p - 1} y_{pqs'} \quad \forall p, q, s \qquad \qquad \text{(A1.4)} \quad \sum_s z_{pqs} = SC \cdot box_p \quad \forall p, q \in TQ_p \qquad \qquad \text{(A1.16)}
$$

$$
\sum_{q \in TQ_p, s} v_{pqs} = 1 \qquad \forall p \qquad \qquad (\text{A1.5}) \quad \sum_{p,q \in TQ_p} \left[ \left( y_{pqs} + z_{pqs} \right) \cdot b \, \alpha_{p} \right] \leq N b \, \alpha \qquad \forall s \qquad (\text{A1.17})
$$

$$
w_{pqs} \leq \sum_{s' \geq (s + NS_p)}^{s + NS_p + te} v_{pqs'} \quad \forall p, q \in TQ_p, s \qquad (A1.6) \quad \sum_{p,q \in TQ_p} (y_{pqs} \cdot arc_p) \leq Narc \quad \forall s \qquad (A1.18)
$$

$$
\sum_{q \in TQ_p, s} r_{pqs} = TL \quad \forall p \tag{A1.7} \quad s \cdot r_{pqs} \le \left(\frac{HR}{SL}\right) + \left(\frac{60}{SL}\right) \cdot X_q \quad \forall p, q, s \tag{A1.19}
$$

$$
TL \cdot v_{pqs} \le \sum_{s \ge s}^{s+TL-1} r_{pqs'} \quad \forall p, q \in TQ_p, s \qquad \text{(A1.8)} \quad \sum_{q} X_q \le HE \tag{A1.20}
$$

$$
\sum_{p,q \in TQ_p} r_{pqs} \le EL \quad \forall s
$$
\n(A1.9) 
$$
\sum_{p,q \in TQ_p} (y_{pqs} \cdot C_{pm}) \le 1 \quad \forall m, s
$$
\n(A1.21)

$$
\sum_{s} e_{pqs} \le te \qquad \forall p, q \in TQ_q \qquad \text{(A1.10)} \qquad \sum_{p,q \in TQ_p} \left( w_{pqs} + w_{pqs'} \Big| \begin{array}{l} s \ge NS_p \\ s = s - NS_p \end{array} \right) \qquad \text{(A1.22)} \qquad \qquad \text{(A1.22)}
$$
\n
$$
\sum_{s'} e_{pqs} \le te \qquad \forall p, q \in TQ_q \qquad \text{(A1.23)}
$$

$$
\sum_{s} \left[ (s \cdot v_{pqs}) - ((s + NS_p) \cdot w_{pqs}) \right]
$$
\n
$$
= \sum_{s} e_{pqs} \quad \forall p, q \qquad \text{(A1.11)} \qquad \text{AT} Q_q \ge (w_{pqs} \cdot \text{AT} P_p) \qquad \forall p, q \qquad \text{(A1.23)}
$$
\n
$$
\in TQ_p, s \qquad \text{(A1.24)}
$$

$$
\sum_{s \geq s} e_{pqs} \leq te \cdot (1 - v_{pqs}) \quad \forall p, q
$$
\n
$$
\in TQ_p, s
$$
\n
$$
\sum_{s \leq s} e_{pqs} \leq te \cdot (1 - w_{pqs}) \quad \forall p, q
$$
\n
$$
\sum_{s \leq s} e_{pqs} \leq te \cdot (1 - w_{pqs}) \quad \forall p, q
$$
\n
$$
\sum_{s \leq s} e_{pqs} \leq te \cdot (1 - w_{pqs}) \quad \forall p, q
$$
\n
$$
\sum_{s \geq s} R T_{pq} \leq \left(\frac{HR}{SL}\right) + \left(\frac{60}{SL}\right) \cdot X_q \quad \forall q
$$
\n(A1.25)

 $\mathbf{p}$ 

La función objetivo *FO* en la Ec. (A1.1) busca minimizar el tiempo total requerido para completar las intervenciones de los pacientes en una determinada jornada. El primer término contabiliza la duración de las cirugías, el segundo el tiempo de espera requerido para la limpieza de los quirófanos y el tercero las horas extra.

La Ec. (A1.2) establece que el procedimiento del paciente *p* se puede iniciar en un único slot *s* y en un único quirófano *q*. Las Ecs. (A1.3) y (A1.4) aseguran que la cantidad de slots asignados a la cirugía del paciente *p* sea igual al tiempo estimado para el procedimiento (*NSp*) y que los mismos se asignen de manera consecutiva.

Las Ecs. (A1.5) – (A1.13) rigen las operaciones de limpieza del servicio. La limpieza del quirófano, luego de finalizada la cirugía del paciente *p*, se inicia en un único slot *s*, según lo indica la Ec. (A1.5). La Ec. (A1.6) establece que la limpieza se puede iniciar únicamente en alguno de los slots posteriores a la finalización del procedimiento del paciente *p*. La Ec. (A1.7) define que la cantidad de slots asignados a la limpieza sean iguales al tiempo *TL* requerido para completarla y la Ec. (A1.8) asegura que los slots se asignen de manera consecutiva. La restricción sobre la cantidad máxima de equipos de limpieza que pueden estar trabajando en simultáneo se introduce en la Ec. (A1.9). Por otra parte, las Ecs. (A1.10) a (A1.13) permiten considerar un tiempo de espera *te* previo al inicio del procedimiento de limpieza luego de finalizada cada intervención.

La Ec. (A1.14) controla que como máximo se realice una única actividad en cada slot *s*. Las Ecs. (A1.15) y (A1.16) controlan que cada caja de instrumental se desinfecte durante los *SC* intervalos de tiempo inmediatamente posteriores al procedimiento donde se la utilizó. Las Ecs.  $(A1.17)$  y  $(A1.18)$  aseguran que el uso de cajas de laparoscopia y arcos en C, en cada slot, no sobrepase la cantidad máxima disponible de cada uno.

La cantidad de horas extras empleadas en cada quirófano se computa en la Ec. (A1.19). Cabe mencionar que la hora extra se computará completa, independientemente de si el procedimiento (ya sea de limpieza o quirúrgico) se realiza durante la totalidad de los 60 minutos o por plazos menores. Además, la Ec. (A1.20) se asegura que no se supere el máximo admitido de horas extra, *HE*.

La Ec. (A1.21) se introduce para asegurar que cada cirujano *m* se asigne a lo sumo a un único procedimiento en cada intervalo de tiempo *s*. La formulación propuesta considera que los especialistas están disponibles inmediatamente después de haber finalizado un procedimiento. La capacidad de la sala de transferencia se encuentra limitada en la Ec. (A1.22) por el número máximo de pacientes *NP*. La Ec. (A1.23) se introduce para controlar que aquellos pacientes que requieran anestesia total (*ATPp*) sean asignados exclusivamente a salas de quirófano que admitan el uso de la misma (*ATQq*). Finalmente, las restricciones (A1.24) y (A1.25) evitan la superposición de procedimientos y

aseguran que luego de cada intervención se completen los procedimientos de limpieza antes de reutilizar el quirófano.

# **6.2 Apéndice 2**

|                         | ASIGNACIÓN DE QUIRÓFANOS POR SERVICIO            |                           | Configuración predeterminada<br>Nueva <sub>B</sub><br>Restaurar <sup>1</sup> |                                  |                                                  |                                            |                                     |
|-------------------------|--------------------------------------------------|---------------------------|------------------------------------------------------------------------------|----------------------------------|--------------------------------------------------|--------------------------------------------|-------------------------------------|
| QUIRÓFANO               | <b>LUNES</b>                                     | <b>MARTES</b>             | <b>MIÉRCOLES</b>                                                             | <b>JUEVES</b>                    | <b>VIERNES</b>                                   | <b>SÁBADO</b>                              | <b>ANESTESIA LOCA</b><br>ÚNICAMENTE |
| $\mathbf{1}$            | $\blacksquare$<br>NINGUNA                        | CIRUGÍA PLÁSTICA -        | $\bullet$<br><b>NINGUNA</b>                                                  | CIRUGÍA PLÁSTICA -               | <b>NINGUNA</b><br>$\bullet$                      | <b>NINGUNA</b><br>$\overline{\phantom{a}}$ | $\overline{ }$<br>si                |
| $\overline{2}$          | <b>ORL</b><br>٠                                  | CIRUGÍA_GENERAL -         | ORL<br>٠                                                                     | CIRUGÍA GENERAL -                | <b>PEDIATRÍA</b><br>۰                            | $\overline{\phantom{a}}$<br><b>NINGUNA</b> | $\overline{\phantom{a}}$<br>no      |
| $\overline{\mathbf{3}}$ | <b>UROLOGÍA</b><br>$\overline{\phantom{a}}$      | CIRUGÍA GENERAL -         | <b>GINECOLOGÍA</b><br>$\cdot$                                                | CIRUGÍA GENERAL -                | <b>UROLOGÍA</b><br>$\bullet$                     | <b>NINGUNA</b><br>$\blacksquare$           | $\overline{ }$<br>no                |
| 4                       | GINECOLOGÍA<br>$\bullet$                         | CIRUGÍA GENERAL -         | <b>TRAUMATOLOGÍA</b><br>$\cdot$                                              | CIRUGÍA GENERAL -                | <b>TRAUMATOLOGÍA</b><br>$\overline{\phantom{a}}$ | <b>NINGUNA</b><br>٠                        | $\overline{ }$<br>no                |
| 5                       | <b>TRAUMATOLOGÍA</b><br>$\overline{\phantom{a}}$ | CIRUGÍA GENERAL -         | <b>TRAUMATOLOGÍA</b><br>$\overline{a}$                                       | <b>NEUROCIRUGÍA</b><br>$\bullet$ | <b>TRAUMATOLOGÍA</b><br>$\mathbf{r}$             | <b>NINGUNA</b><br>$\overline{\phantom{a}}$ | $\overline{ }$<br>no                |
| 6                       | <b>NINGUNA</b><br>$\bullet$                      | <b>NINGUNA</b><br>$\cdot$ | <b>NINGUNA</b><br>٠                                                          | <b>NINGUNA</b><br>٠              | <b>NINGUNA</b><br>$\cdot$                        | <b>NINGUNA</b><br>$\blacksquare$           | $\overline{z}$<br>no                |

**Fig. A2.1.** Asignación semanal de especialidades a quirófanos.

|              |                     |           | PROGRAMACIÓN DEL DÍA MARTES, 26 DE ABRIL DE 2022 |                        |    |             |                 |                        |                        |                  |           | Nueva lista <a></a>                        |                                             |                       |             |    |  |  |  |  |
|--------------|---------------------|-----------|--------------------------------------------------|------------------------|----|-------------|-----------------|------------------------|------------------------|------------------|-----------|--------------------------------------------|---------------------------------------------|-----------------------|-------------|----|--|--|--|--|
| N*           | <b>ESPECIALIDAD</b> | <b>HC</b> | <b>NOMBRE</b><br><b>PACIENTE</b>                 | <b>TIEMPO</b><br>(min) | Rx | <b>LAPA</b> | CIRUIANO        | <b>Ayudante 1</b>      | <b>Ayudante 2</b>      | <b>Tipo</b>      | Sala      | Práctica                                   | Diagnóstico                                 | OBRA<br><b>SOCIAL</b> | <b>EDAD</b> | T  |  |  |  |  |
| $\mathbf{1}$ | CIRUGÍA PLÁSTICA    |           | Paciente 1                                       | 30                     | no | no          | Arco Máximo     | Rivas Pablo            | Villayerde<br>Santiago | ь                | HD        | <b>RETOMA</b>                              | CARCINOMA<br><b>BASOCELULAR</b>             | <b>IOMA</b>           | 54          | no |  |  |  |  |
|              | CIRUGÍA PLÁSTICA    | ٠         | Paciente 2                                       | 30                     | no | no          | Arco Máximo     | <b>Rivas Pablo</b>     | Barco Angel            |                  | HD        | <b>RESECCION</b>                           | <b>T CUERO CABELLUDO</b>                    | no                    | 80          | no |  |  |  |  |
|              | CIRUGÍA GENERAL     | ٠         | Paciente 3                                       | 60                     | si | si.         | Dominguez Juana | Alcaraz Mario          | Barragán<br>Alejandro  | Ġ                |           | <b>CVL</b>                                 | COLECISTITIS AGUDA                          | no                    | 73          | no |  |  |  |  |
| ٠            | CIRUGÍA GENERAL     | ٠         | Paciente 4                                       | 45                     | no | 15          | Millán José     | Salvador Martina       | Iriarte Jorge          | Ř                | 9         | <b>HERNIOPLASTIA</b>                       | HERNIA HUMBRICAL                            | OSECAC                | 58          | no |  |  |  |  |
| s            | CIRUGÍA GENERAL     | ٠         | Paciente 5                                       | 60                     | u  | si          | Gual Mariano    | $\mathbb{R}$           | Atienza Anzela         | NLA <sup>1</sup> | <b>g</b>  | GASTROSTOMIA<br>PERCUTANEA                 | GASTOSTOMIA                                 | <b>IOMA</b>           | 58          | no |  |  |  |  |
| 6            | CIRUGÍA GENERAL     |           | Paciente 6                                       | 60                     | si | si          | Gual Mariano    | $\mathbb{R}$           | Querol Gabriel         | NLA <sup>1</sup> | 8         | GASTROSTOMIA<br>PERCUTANEA                 | GASTOSTOMIA                                 | OSDE                  | 40          | no |  |  |  |  |
|              | CIRUGÍA GENERAL     | ٠         | Paciente 7                                       | 60                     | no | no          | Millán José     | Luna Cecilia           | Muños Fabián           | G                | ٠         | RECONSTRUCCION<br><b>TRANSITO ABJERTO</b>  | COLOSTOMIA +<br>EVENTRACION                 | no                    | 57          | no |  |  |  |  |
| $\mathbf{z}$ | CIRUGÍA GENERAL     | ٠         | Paciente 8                                       | 90                     | si | si          | Pedraza Nadia   | Valenzuela<br>Patricia | Ayala Alberto          | G.               | <b>HD</b> | CVL + HEMICOLECTOMIA<br>DERECHA + EVENTUAL | FISTULA<br>COLECISTOCOLONICA                | <b>IOMA</b>           | 60          | no |  |  |  |  |
| ۰            | CIRUGÍA GENERAL     | ٠         | Paciente 9                                       | 30                     | no | no          | Pérez Juliana   | $\mathbb{R}$           | Casas Amanda           | NLA <sup>1</sup> | ×         | <b>BIOPSIA POR ECOGRAFIA</b>               | <b>BIOPSIA HEPATICA</b><br>(HEP AUTOINMUNE) | <b>IOMA</b>           | 15          | no |  |  |  |  |

**Fig. A2.2.** Datos de las cirugías a programar.

| <b>HOSPITAL MUNICIPAL DE AGUDOS DR. LEONIDAS LUCERO</b><br><b>SERVICIO DE QUIROFANO CENTRAL - INTERNO 4242</b><br>DIA: MARTES, 26 DE ABRIL DE 2022 |       |              |                   |           |                                                   |                                                   |                         |                                   |                        |                        |              |      |           |                  |             |  |
|----------------------------------------------------------------------------------------------------|-------|--------------|-------------------|-----------|---------------------------------------------------|---------------------------------------------------|-------------------------|-----------------------------------|------------------------|------------------------|--------------|------|-----------|------------------|-------------|--|
|                                                                                                    | Hora  | Sala         | Apellido y nombre | Edad      | Diagnóstico                                       | Práctica                                          | Cirujano                | <b>Avudante 1</b>                 | <b>Ayudante 2</b>      | Anestesista            | Tipo A Tr    |      | Rx        | HC               | Obra social |  |
|                                                                                                    | 8:00  | HD           | Paciente 2        | 80        | <b>T CUERO CABELLUDO</b>                          | RESECCION                                         | <b>Arco Máximo</b>      | <b>Rivas Pablo</b>                | <b>Barco Angel</b>     |                        |              | no l | no        | $\overline{a}$   | no          |  |
|                                                                                                    | 9:00  | HD           | Paciente 1        | 54        | CARCINOMA<br><b>BASOCELULAR</b>                   | RETOMA                                            | Arco Máximo             | <b>Rivas Pablo</b>                | Villaverde<br>Santiago |                        |              | no l | no        | ٠                | <b>IOMA</b> |  |
|                                                                                                    | 8:00  | 8            | Paciente 6        | 40        | <b>GASTOSTOMIA</b>                                | <b>GASTROSTOMIA</b><br><b>PERCUTANEA</b>          | Gual Mariano            | R                                 | Querol Gabriel         | Lozano Dario           | <b>NLA</b>   | no.  | si        | $\blacksquare$   | OSDE        |  |
|                                                                                                    | 9:30  | ۰            | Paciente 5        | 58        | <b>GASTOSTOMIA</b>                                | <b>GASTROSTOMIA</b><br><b>PERCUTANEA</b>          | <b>Gual Mariano</b>     | R                                 | Atienza Ángela         | Lozano Dario           | <b>NLA</b>   | no   | <b>SI</b> | ٠                | <b>IOMA</b> |  |
|                                                                                                    | 8:00  | $\mathbf{Q}$ | Paciente 4        | <b>SR</b> | HERNIA HUMBILICAL                                 | <b>HERNIOPLASTIA</b>                              | Millán José             | <b>Salvador Martina</b>           | <b>Iriarte Jorge</b>   | <b>Gonzalez Ramiro</b> | $\mathbf{r}$ | no l | no        | $\blacksquare$   | OSECAC      |  |
|                                                                                                    | 9:40  |              | Paciente 3        | 73        | <b>COLECISTITIS AGUDA</b>                         | <b>CVL</b>                                        | Dominguez Juana         | <b>Alcaraz Mario</b>              | Barragán<br>Aleiandro  | Gonzalez Ramiro        | G            | 66   | si.       | ٠                | no          |  |
|                                                                                                    | \$:00 | HD           | Paciente 8        | 60        | <b>FISTULA</b><br>COLECISTOCOLONICA               | CVL + HEMICOLECTOMIA<br><b>DERECHA + EVENTUAL</b> | Pedraza Nadia           | Valenzuela<br>Patricia            | Avaia Alberto          | Paredes Alejandra      | G            | no   | <b>si</b> | ٠                | <b>IOMA</b> |  |
|                                                                                                    | 8:00  | 8            | Paciente 9        | 15        | <b>BIOPSIA HEPATICA (HEP</b><br><b>AUTOINMUNE</b> | <b>BIOPSIA POR ECOGRAFIA</b>                      | Pérez Juliana           | R                                 | Casas Amanda           | <b>Romero Gaston</b>   | <b>NLA</b>   | no l | no        | $\blacksquare$   | <b>IOMA</b> |  |
|                                                                                                    | 9:00  | ۰            | Paciente 7        | 57        | COLOSTOMIA +<br><b>EVENTRACION</b>                | <b>RECONSTRUCCION</b><br><b>TRANSITO ABIERTO</b>  | Millán José             | Luna Cecilia                      | Muños Fabián           | <b>Romero Gaston</b>   | G            | no l | no        | ٠                | no          |  |
|                                                                                                    |       |              |                   |           | Quirófano 1                                       | Quirófano 2                                       | Quirófano 3             | Quirófano 4                       | Quirófano 5            | Recuperación           |              |      |           | Jefe de Servicio |             |  |
| INSTRUMENTADORA QUIRURGICA                                                                                                    |       |              |                   |           | <b>Benitez Sandra</b>                             | Gimenez Daniel                                    | <b>Lavalle Ezequiel</b> | Perez Rodrigo                     | Romanelli<br>Mariano   |                        |              |      |           |                  |             |  |
| <b>CIRCULANTE</b>                                                                                                    |       |              |                   |           | Zabala Javier                                     | Gomez Arturo                                      |                         | Morales Mariana Valenzuela Gimena | Gonzalez Mario         |                        |              |      |           |                  |             |  |
| <b>TÉCNICO ANESTESIA</b>                                                                                                    |       |              |                   |           |                                                   | <b>Ramirez Laura</b>                              | Fonseca Juan            | Ponce Barbara                     | Hernandez Luis         | Diaz Esteban           |              |      |           |                  |             |  |
|                                                                                                    |       |              |                   |           |                                                   |                                                   |                         |                                   |                        |                        |              |      |           |                  |             |  |
| <b>OBSERVACIONES</b>                                                                                                    |       |              |                   |           |                                                   |                                                   |                         |                                   |                        |                        |              |      |           |                  |             |  |

**Fig. A2.3.** Resumen de la programación de pacientes en el servicio de quirófanos del HMALL.